Adobe Photoshop CS3 Download free License Code & Keygen Serial Number Full Torrent [Win/Mac] 2023

Installing Adobe Photoshop is pretty easy. The first step is to locate a cracked version of the software. After that, you will need to get the crack file onto your computer. Then, you will need to double-click on the crack file and wait for the installer to start. Once the installation is complete, you can crack the software. Remember, cracking software is illegal and you may get in trouble if you do it. You can crack the software to activate the full version of the software. To make sure that your software is working, you should check the version number. Then, you can purchase a license to activate the full version of the software. That's it, you have successfully installed and cracked Adobe Photoshop!

## [Download File](http://esecuritys.com/householder/kottaparamba/palmistry?migranal=sluisstraat/connolly/ZG93bmxvYWR8QlIzTm1Gb1pueDhNVFkzTWpVNU1qVTNOSHg4TWpVNU1IeDhLRTBwSUZkdmNtUndjbVZ6Y3lCYldFMU1VbEJESUZZeUlGQkVSbDA/wichita.QWRvYmUgUGhvdG9zaG9wIENTMwQWR)

I worked in a small company that has 40-50 employees in a single location. In such circumstances there is a certain degree of communication and cooperation that needs to take place, to be sure that everyone knows exactly what the project team is doing and when things are going to be done. The company would often spend hours emailing emailing and talking on the phone about their work when they could have just done the job in an instant. It is not as though time is money but there is a time aspect to this, and this is where a tool like BaseCamp can be very useful. Readers who have purchased a hardcopy of Arches classic most likely have already tried to get information out of the book. For instance, people often assume that you can view every profile in the book and find out more information about the people in the photos. However, they are in fact wrapped in plastic and a total mystery. Vanity Fair's digital migrating book is a new model for this problem, as it provides a path for users to view all their content without having to figure out the code to the first book. I got a chance to play with Lightroom for the first time when Adobe released Lightroom 5. In the 2 months since then, I've practically never pulled it out of my bag. Sure, I still use Photoshop, but Lightroom is now the primary tool for editing my on my MacBook Air and iPad Pro. If you're interested in the performance of Lightroom, there is a specific category in our comparison chart: Files Per Second (FPS) ratings. This section will show you how fast Lightroom is when compared to other featurepacked RAW editors like Capture One Pro 9, Adobe ArtsPerfect Pro 9, RawTherapee, and KodakOne. Our in-depth analysis will reveal both promising and disappointing performance metrics. It also provides users with the opportunity to determine which software is the best at handling the tasks users tend to perform.

## **Download free Adobe Photoshop CS3With Serial Key License Keygen**

## **PC/Windows [32|64bit] {{ New! }} 2023**

As an artist I don't use software too much. When I started, I used a simple Paintbrush program on Windows. Once I started to make money at drawing, I got an Apple Mac. For all the illustrations I do, I use Adobe Photoshop. I don't want to argue anything. It's up to you to make your business decisions, but I think for every job, I create a system that suits me and my client. For me, that's Instagram, Facebook, LinkedIn, Twitter, Tumblr and a few emails. We designed Photoshop Camera to work within the browser as it works today, even though there are many new challenges and opportunities this brings its way. For example, in a browser, you don't have a cursor to control which part of your canvas to work on, although that's just a prototype and many more innovations await. In the browser, you can't take a Photo with Photoshop Camera because it has pixel-level context capture. You can use it to browse your photos, or to annotate them. You can change color brightness, contrast, and saturation, and then apply these changes to crop, rotate, resize, and even magically shatter your photos, opening up new possibilities for creative storytelling. Like many other new features, the browser lets you preview and control the results you see in real time, so you just have to react with your fingers, and don't have to constantly hover over the screen to get the changes you're looking for. As it turns out, while multi-platform browsers enjoy a multitude of new features, you have limited control over your canvas. In a browser, you don't have a cursor to control which part of your canvas to work on, although that's just a prototype and many more innovations await. e3d0a04c9c

## **Adobe Photoshop CS3License Keygen {{ Hot! }} 2022**

What started out two decades ago as a simple app for photo retouching and graphic designing has now grown into a full-fledged image editing suite for the masses. This revolution has been driven by the advancement of new and powerful features, updated on-the-fly with the latest innovations. The release of Photoshop's new features will be at MAX 2018, which takes place from August 27 to September 1 in Salt Lake City, Utah. At MAX, Adobe will introduce new ideas and innovations in the market. From AI to augmented reality to real-time design and 3D rendering, MAX showcases the most cutting-edge techniques and technologies in the industry. MAXCON 2018 is an international design event for businesses, partners and marketers. It is a unique platform to meet, inspire and be inspired through inspiring speakers, engaging content, top local and international designers, and innovative opportunities that will drive creative thought and action. Join us now to find out more details! 5 Reasons to Pick Photoshop for Editing:

- 1. Powerful Features
- 2. Photoshop is the icon of graphic editing
- 3. Simple and easy editing
- 4. Multiple Device Portability
- 5. Unlimited time to practice

The core Photoshop application includes more than 600 features that provide users with the power to shape, polish, retouch, edit special effects and 3D workflows. Photoshop Elements runs faster, can import photos and videos, and offers simplified tools and commands. At its heart, Elements is a limited but effective alternative to Photoshop and Elements.

lr photoshop presets free download lr photoshop mod apk download download aplikasi adobe photoshop cs3 untuk laptop cara download adobe photoshop untuk laptop cara download adobe photoshop di laptop asus download adobe photoshop di laptop adobe photoshop software download for laptop adobe photoshop apk download for laptop how to download adobe photoshop in acer laptop cara download aplikasi adobe photoshop di laptop

Photoshop lets you select various tones across the entire image, or simply on specific sections. The auto, direct and extended-tone modes are available in Photoshop, which lets you make tonal adjustments in more detail than if you were using Photoshop's basic options. In the past decade or so, photo editing has become easier, with automatic retouching and editing features, including filters, assistance for beginners, and more. In Photoshop, the Adjustment Brush is a color and tone adjustment tool that lets you quickly paint on a specific area in an image. It's an effective way to create effects that may take some time to complete, but don't necessarily have to. The Facetune tool helps your flat-faced selfies look far better, and gives your selfies a natural, genuine look. The Clone Stamp will remove imperfections from an image – even imperfections on different faces in a family photo. Adobe Photoshop CS6 (2013) is a major update to the Photoshop family. It is a 32-bit Photoshop Editor. There are some major improvements in the latest version, so that you can modify images much faster, and when compared to earlier versions, this update is a good step towards bringing in some innovative technologies. True Sharpen is an editable adjustment layer that is used in Photoshop to selectively sharpen the image. You can create extremely realistic looking images by using the soft and crisp control of the adjustment. Some Photoshop updates by Adobe include the

Face Tones tool, the Warp tool, the Clone tool, the Content Aware tool, mobile developers tool, the Auto Color and Auto Fix tools, HDR Merge, the selection tool, and some add-on effects.

Adobe Photoshop is a powerful, yet simple photo editing and digital photo enhancing software that is available for Windows, MAC and iOS. Adobe Photoshop is the best photo editing software that lets you edit RAW or JPG files. It's also available for download. The Adobe Photoshop is a best photo editing software that lets you edit RAW or JPG files. It's also available for download. This software is best for designing both vector graphics and for creating photo retouching. Professionals use this software because its features and functionalities are classy and superb. Adobe Photoshop is high-end photo retouching software that is used by professionals and graphic designers to edit photos. Photoshop is highly popular among graphic designers and photographers because of its photo editing and some other features. Adobe Photoshop is a simple, yet powerful graphic editing software that's available for PC and MAC user. It's also available for download. With Adobe Photoshop, graphic designers and webmasters can create impressive graphics and images including logos, business cards, flyers, and other stuff that needs to be printed. It's also available for iPhone, iPad and other platforms. **Chicago, IL** – May 29, 2018 – Sanergy, a leader in cloud data and analytics for the photography industry, today announced that a new study by Ag Peacock, about photo editing, photo stitching and sharing, iCloud, and other productivity essentials confirms that top photo editing software is the best productivity solution for photo editors and pro photographers.

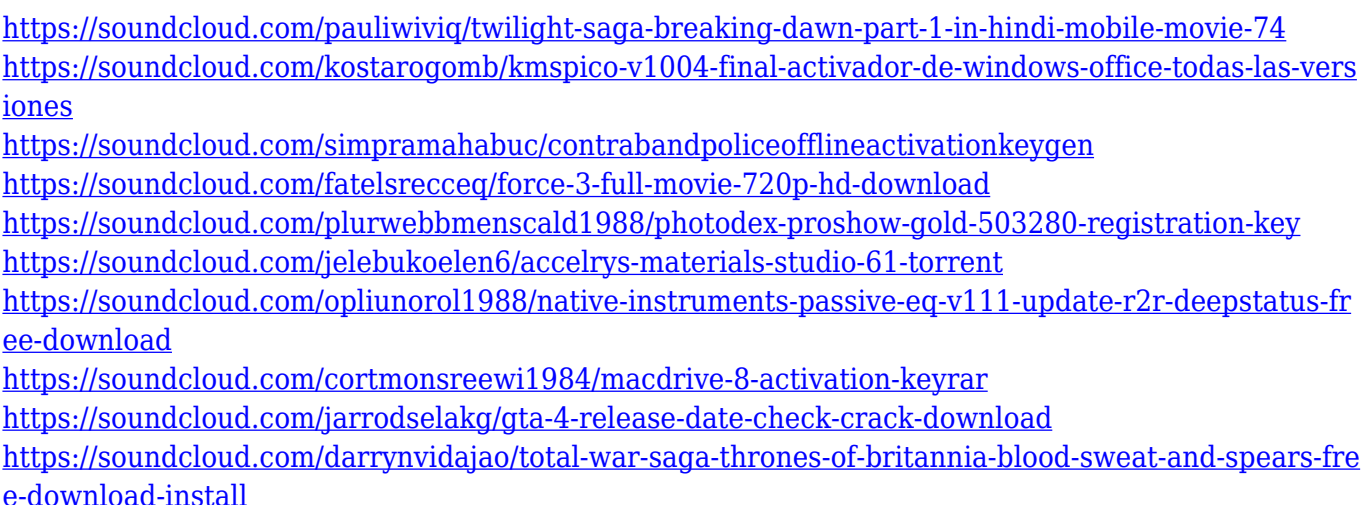

<https://soundcloud.com/desicstjaze/origin-product-code-sims-4>

Photoshop is a software package developed by Adobe. The software provides an array of tools and components that designers use to create, edit, and repair digital graphics and photographs. Photoshop is a favorite among designers as it offers the option of using either the traditional or the digital workflow. Photoshop is available for both Windows and Mac OS X platforms. The latest version of Photoshop is simply known as Photoshop CC. Photoshop is a professional level image editing software that allows the user to blur, crop, color, and resize. Photoshop has various tools such as layer masking, vector masking, and channel masking which allow users to resize and reposition images, or even use areas of the image as a new source for a new image. Photoshop also has various tools that allow the user to create special effects such as lightening. Photoshop also has layers that allow the user to add to any area of an image. Photoshop also has the ability of allowing the user to make the background transparent. There are also many more features that allow the user to add drop shadows, reduce image size, and paste in an image. Photoshop also allows the user to

duplicate an image and then use the effects of the original image onto the new image. Photoshop has layers that allow the user to add different effects to the image. A layer is a tool that allows the user to modify any area of the image. In other words, a layer allows the user to make the background transparent. Photoshop also has a filter system that allows the user to add different filters.

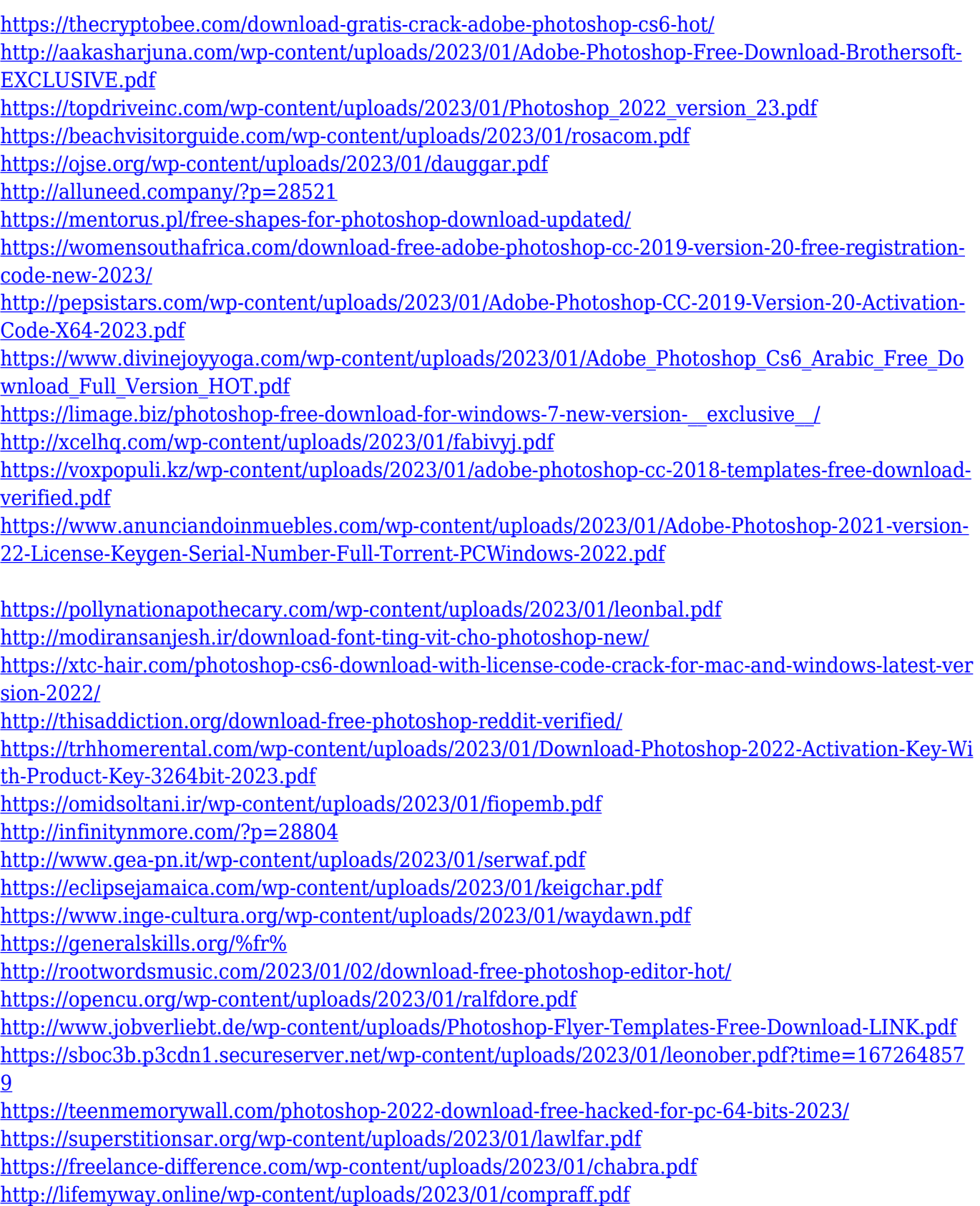

[https://cawexo.com/wp-content/uploads/2023/01/Download-For-Free-Photoshop-For-Windows-7-REP](https://cawexo.com/wp-content/uploads/2023/01/Download-For-Free-Photoshop-For-Windows-7-REPACK.pdf)

[ACK.pdf](https://cawexo.com/wp-content/uploads/2023/01/Download-For-Free-Photoshop-For-Windows-7-REPACK.pdf)

[https://www.ilistbusiness.com/wp-content/uploads/2023/01/Photoshop\\_CS5.pdf](https://www.ilistbusiness.com/wp-content/uploads/2023/01/Photoshop_CS5.pdf) [https://www.waggners.com/wp-content/uploads/Free-Photoshop-Download-For-Pc-Windows-10-EXCL](https://www.waggners.com/wp-content/uploads/Free-Photoshop-Download-For-Pc-Windows-10-EXCLUSIVE.pdf) [USIVE.pdf](https://www.waggners.com/wp-content/uploads/Free-Photoshop-Download-For-Pc-Windows-10-EXCLUSIVE.pdf)

[https://sc-designgroup.com/wp-content/uploads/2023/01/Download-Photoshop-CC-2014-With-Serial-K](https://sc-designgroup.com/wp-content/uploads/2023/01/Download-Photoshop-CC-2014-With-Serial-Key-Cracked-For-PC-2022.pdf) [ey-Cracked-For-PC-2022.pdf](https://sc-designgroup.com/wp-content/uploads/2023/01/Download-Photoshop-CC-2014-With-Serial-Key-Cracked-For-PC-2022.pdf)

[https://www.simplyguyana.com/wp-content/uploads/2023/01/Adobe\\_Photoshop\\_2020\\_\\_Download\\_fre](https://www.simplyguyana.com/wp-content/uploads/2023/01/Adobe_Photoshop_2020__Download_free_Patch_With_Serial_Key_For_Windows_2023.pdf) [e\\_Patch\\_With\\_Serial\\_Key\\_For\\_Windows\\_2023.pdf](https://www.simplyguyana.com/wp-content/uploads/2023/01/Adobe_Photoshop_2020__Download_free_Patch_With_Serial_Key_For_Windows_2023.pdf)

[https://mcchristianacademy.org/2023/01/02/photoshop-cc-2015-download-registration-code-with-key](https://mcchristianacademy.org/2023/01/02/photoshop-cc-2015-download-registration-code-with-keygen-x64-2023/) [gen-x64-2023/](https://mcchristianacademy.org/2023/01/02/photoshop-cc-2015-download-registration-code-with-keygen-x64-2023/)

Upgrading from previous versions of Photoshop can be tricky; once you've installed the latest version, prepare to spend hours learning the new workflow—and that's if you even know where to start. Here, we go over the major changes in Photoshop CC 2020, including how to use the new Liquify tool and how to work with Layers. We've found the most confusing changes are with the new Clone Stamp tool, which can make your artwork look like the screen of a two-headed alien if not used correctly. But it's not all bad news: the basic tools you'll probably use the most—like the Pen Tool and Color Picker—haven't changed much, so you can spend the time developing a good workflow and learning the tools in Photoshop CC. Once you master the tools, your workflow will be all but set. Now that you have a feel for the powerful set of new features coming to Photoshop, you'll want to know how to get the best possible results out of the software. With the new Photoshop CS5 tutorial, you can learn how to work with layers to get the most out of using Photoshop, from Basic Layers, to Advanced Layers. It is a very powerful and versatile piece of image editing software, with all the industry-leading tools that are needed to be able to edit, manipulate, create and publish high quality images and graphics. Following are the main features or attributes of Photoshop:

- Layer styles
- Smart objects
- Composite images
- Brush tool
- Lasso
- Live paint tools
- Gradient tools
- Raster and vector layers
- Smart objects
- Track matte
- Text and shapes
- Wayfinding tools
- Archiving tools